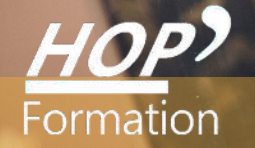

**Formation courte**

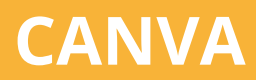

# Bureautique Communication

Canva

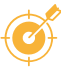

## **OBJECTIFS**

- Identifier les fonctionnalités de Canva
- Choisir les modèles et les personnaliser
- Utiliser les différents formats
- Créer des visuels et des présentations avec Canva

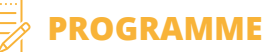

#### **Présentation de l'environnement Outlook**

Présentation de l'environnement CANVA - Différences application/ordinateur, fonctionnalités gratuites et payantes - Comparaison entre Canva et PowerPoint : avantages et cas d'usage spécifiques.

#### **Les fondamentaux du design graphique**

Comprendre la théorie des couleurs : l'harmonie des couleurs et leur psychologie - Choisir les typographies et les polices : importance de la lisibilité et de l'émotion véhiculée - Etudier la mise en page et la hiérarchisation visuelle : techniques pour guider le regard de l'audience. *Exercices : analyse critique de designs existants, identification des forces et des améliorations possibles.*

#### **Les fonctionnalités avancées**

Utiliser les modèles, banque d'images premium, vidéos et animations - Apprendre les astuces pour une utilisation efficace : raccourcis clavier, alignement automatique - Gérer les pages et les diapositives : ajout, suppression, et organisation des diapositives - Importer des éléments - Utiliser des éléments de base : texte, images, formes, et vidéos.

*Atelier pratique : création d'un compte Canva, navigation guidée dans Canva*

#### **Définir sa boîte à outils**

Choix et harmonie des couleurs - Banque d'images et pictogrammes - Banque de typographies - Identifier les formats des designs - S'organiser dans Canva *Exercice : Création de dossiers de travail*

#### **Concevoir ses premiers visuels de communication avec CANVA**

Sélectionner et personnaliser des modèles - Créer une présentation ou un visuel à partir d'une base vierge (couverture Facebook, flyer, cartes de visite, publication Instagram …) - Intégrer des éléments visuels - Créer les animations des diapositives : ajout d'animations à des éléments et des transitions entre les diapositives - Intégrer des médias : ajout de vidéos, musique, et liens - Apprendre des présentations engageantes : techniques de storytelling et de mise en page - Exporter des Designs : formats de fichier, résolutions, et paramètres. *Projet pratique : conception et présentation d'un projet réel avec mise en situation professionnelle.*

### **LE PARCOURS DE FORMATION**

**Présentiel Distanciel intra-entreprise (Inter-entreprises One to one** 

**Modalités pédagogiques :** Atelier pratique : créer des visuels en fonction de votre contexte. Le choix des ateliers sera adapté suivant les besoins des apprenants.  $\overline{\phantom{a}}$ 

**Modalités d'évaluation :** Quiz de connaissance - La mise à l'épreuve réelle

Attestation de compétence

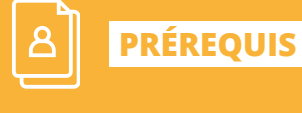

**DURÉE**

Réf: DB13

Aucun

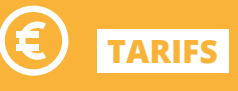

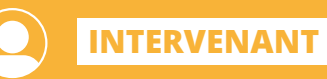

professionnel de la Bureautique et de la Communication

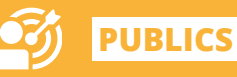

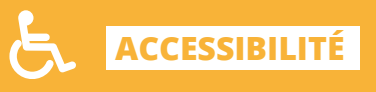

Formation accessible aux

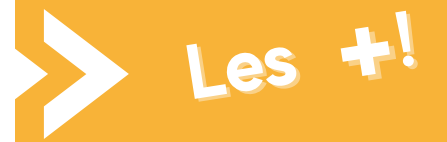

> Cette formation permet de gagner du temps sur l'outil **CANVA** 

> Pédagogie adaptée pour les débutants